# **PyCPUlimit**

Juste un utilitaire GTK afin de lancer une commande via cpulimit

- permet de régler l'option –limit (taux de charge CPU accordée)
- permet de régler le nombre de coeur accordé au processus (détection automatique)

## **En développement**

### **Rapport de bugs, section issues**

#### [Rapporter un bug](https://github.com/CyrilleBiot/pycpulimit-gtk/issues)

#### **Installation**

#### **Depuis le git**

[code]git clone <https://github.com/CyrilleBiot/pycpulimit-gtk.git> \$ cd pycpulimit-gtk/ \$ ./source/pycpulimit.py[/code]

#### **Depuis les paquets deb**

[code]wget [https://github.com/CyrilleBiot/pycpulimit-gtk/blob/main/pycpulimit-gtk\\_1.1.0\\_all.deb](https://github.com/CyrilleBiot/pycpulimit-gtk/blob/main/pycpulimit-gtk_1.1.0_all.deb) apt install pycpulimit-gtk\_1.1.0\_all.deb[/code]

(à adpater à la version du paquet)

### **Screenshoot**

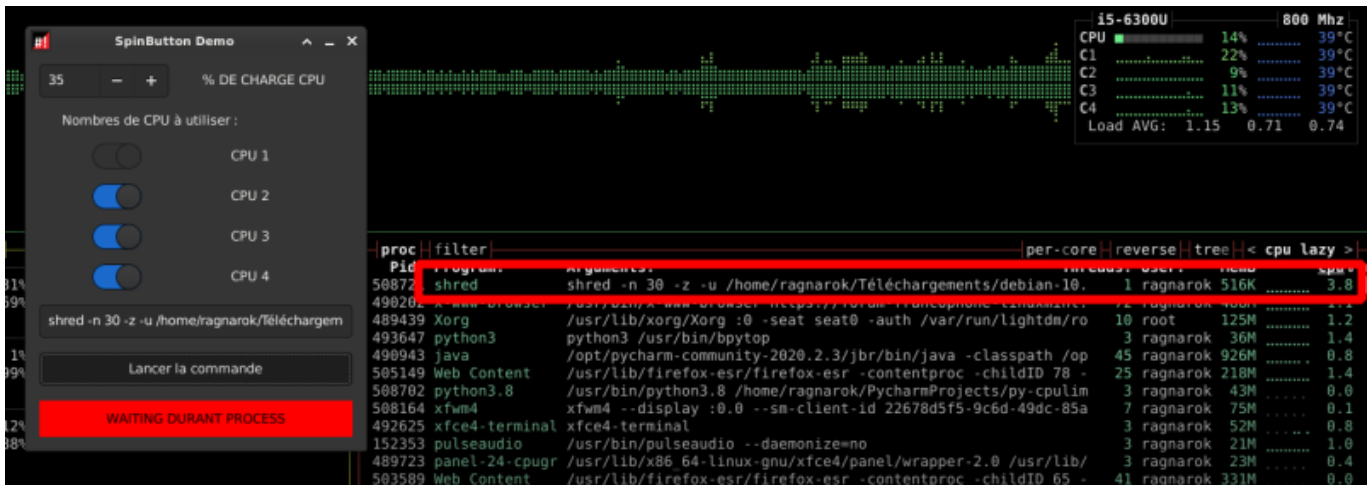

From: <https://cbiot.fr/dokuwiki/> - **Cyrille BIOT**

Permanent link: **<https://cbiot.fr/dokuwiki/python:cpulimit?rev=1609174834>**

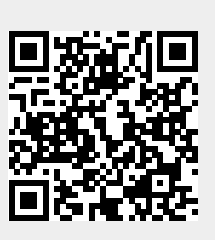

Last update: **2020/12/28 18:00**